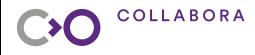

# **Zink: reducing stutters with uber shaders**

### **Antonino Maniscalco**

### **Collabora**

**October 14, 2023**

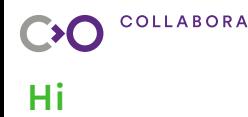

- ▶ Linux, Vulkan, Rust etc. tinkerer
- ▶ Zink/Mesa contributor since Jan 2023
- ▶ Some of things I've done on Zink:
	- fixed a bunch of things
	- added emulation for GL\_POINT, edge flags, pv mode and other features

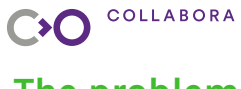

# **The problem**

- ▶ OpenGL has features controlled by state
- ▶ Zink may do emulation in shaders
	- some of them don't exist in vulkan, you would use shaders instead
	- each state might require a shader variant
	- state only known at draw time
- ▶ =*⇒* compilation stutters

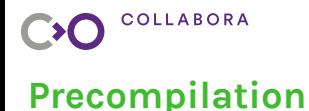

# Compile variants ahead of time?

- $\blacktriangleright$  Explosive number of combinations
- $\blacktriangleright$  that  $*$  user shaders

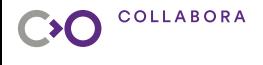

### **Current state**

### > Zink precompiles base variants

- works great when no emulation is needed
- does nothing otherwsie

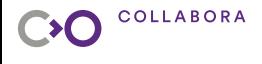

### **Uber shaders**

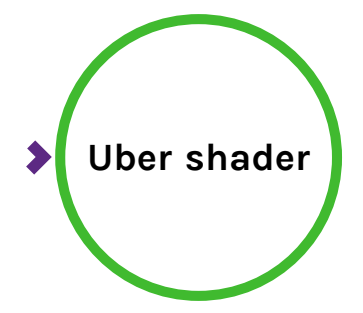

- **Uber shader** ▶ Big shader that can do all emulation
	- ▶ Dynamically controlled

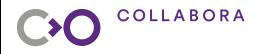

### ▶ Advantages:

- no need for variants =*⇒* can be precompiled
- ▶ Disadvantages:
	- potentially slower (bad branching and register pressure)
	- takes longer to process and compile

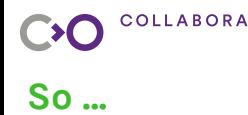

### ▶ Kick uber shader compilation ASAP

- done asynchronously with util\_queue
- ▶ When drawing
	- use variant when ready
	- bind uber shader if no variant is ready
	- kick variant compilation
- ▶ Best of both worlds

# CO COLLABORA **Presentation Outline**

### **What does it look like in practice**

Implementing in Zink

Introducing uber shaders

Current state of the patch

Some numbers

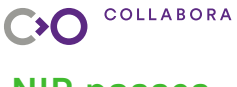

### **NIR passes**

- $\triangleright$  We don't have the luxury of just creating shaders
- $\blacktriangleright$  The user (gallium frontend) provides them
- ▶ Emulation done with NIR passes most of the time

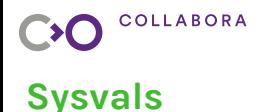

▶ Sysvals are great

▶ NIR passes might use sysvals for parameters

- lower to push constant loads for uber
- lower to inlined constants for variants

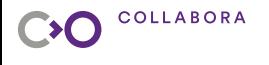

# **Changes to passes**

- ▶ Making sure sysvals are used for all parameters
- All passes need a way to be dynamically disabled
- ▶ Sometimes no changes are necessary (nir\_lower\_alpha\_test)
- ▶ Sometimes not enough
	- nir\_lower\_flatshade changes variable attributes
	- can't be changed dynamically
	- every var needs to be duplicated and bcsel-ed from fragment
	- interface needs to match between multiple shader combinations

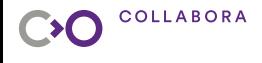

### **Hilbert's shader slots**

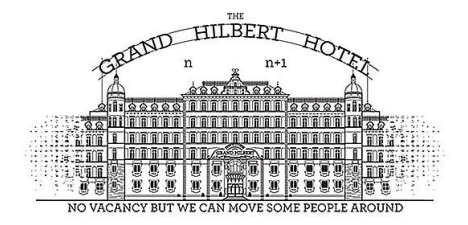

▶ Each variable slot becomes slot *∗* 2

▶ Each duplicated variable goes in slot *∗* 2 + 1 but..

 $\blacktriangleright$  We don't have infinite rooms ...

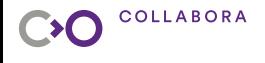

# **Alternative solutions**

- ▶ Vulkan extension to expose all attributes and barycentric?
	- VK\_KHR\_fragment\_shader\_barycentric exists
	- stable vertex order?
	- not widely available

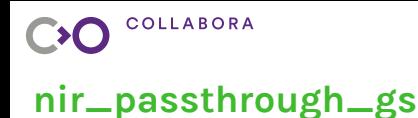

- ▶ Geometry shader used to emulate some features
- ▶ Interface needs to match with vs or tes
- ▶ Not the only emulation GS
- ▶ Created on demand
- ▶ Causes precompiled GPLs to be discarded and disabled

# CO COLLABORA **Presentation Outline**

What does it look like in practice

### **Implementing in Zink**

Introducing uber shaders

Current state of the patch

Some numbers

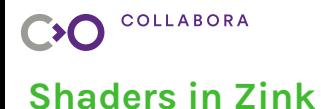

 $\triangleright$  Shader caching in Zink is very simple, here is a diagram:

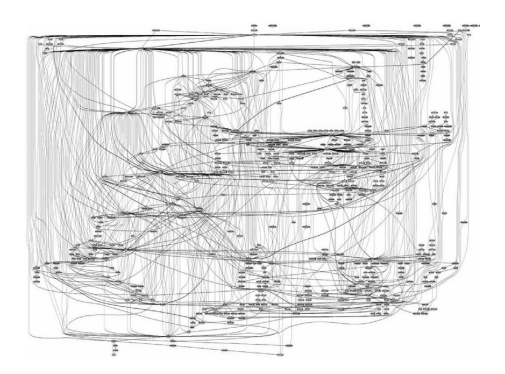

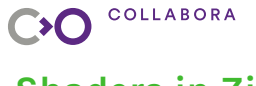

# **Shaders in Zink**

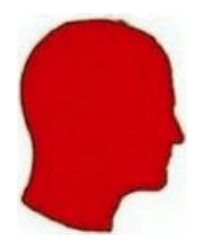

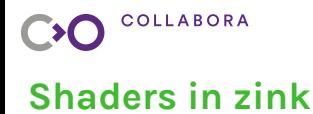

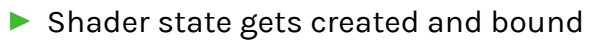

- At draw time:
	- a pipeline is searched for state hash
		- if found it might get replaced with an optimized linked pipeline
	- if not found a pipeline is created from current program + some state

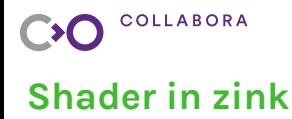

- ▶ Programs are fetched from a cache
	- (the key is a hash of user shaders and some state)
- $\blacktriangleright$  To handle variants the shader modules are updated
- $\blacktriangleright$  Shader modules cached by shader keys
- $\blacktriangleright$  Pipeline libraries for variants are stored in a cache (owned by program)
- ▶ Caches might be filled asynchronously

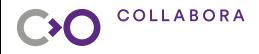

## **Asynchronous precompilation**

- ▶ During shader state or program creation compilation is kicked
- ▶ Entry added to cache
- ▶ Entry contains a fence
	- on cache hit wait on fence

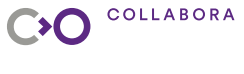

### **Cached cache**

- ▶ Some games use a separate context to compile programs asynchronously
	- DOOM 2016 does this
- $\blacktriangleright$  To support this zink will share the pipeline lib caches across contexts
	- this is effectively a cache for the cache
	- same key as program caches

# CO COLLABORA **Presentation Outline**

What does it look like in practice

Implementing in Zink

### **Introducing uber shaders**

Current state of the patch

Some numbers

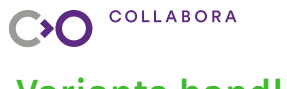

# **Variants handling**

- $\blacktriangleright$  When separate shaders are used zink replaces the program
	- whatever was precompiled gets lost
- ▶ we need to keep the uber shader around

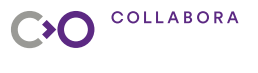

# **Variants handling**

- ▶ We now have a program per variant
	- a program only holds one GPL
	- a cross context cache is used for uber shaders GPLs
- ▶ Programs now hold a cache of variants
- ▶ Fast path for base variant
- $\blacktriangleright$  When we need a variant:
	- if cache hit check fence
	- if the fence is signaled use variant
	- if fence not signaled or cache miss use uber
	- on cache miss we also start the kick compilation

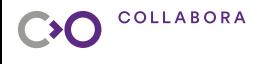

# **Compiling variants**

### ▶ Compiling a variant requires some steps

- program created from separate shaders must have been replaced
- run compilation pipeline to get the shader modules
- create gpl
- $\blacktriangleright$  For each stage the corresponding caches and fences are checked
- $\blacktriangleright$  If any not ready use uber and kick job for the next stage
- ▶ If all stages are done use variant prog

# CO COLLABORA **Presentation Outline**

What does it look like in practice

Implementing in Zink

Introducing uber shaders

### **Current state of the patch**

Some numbers

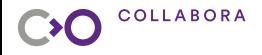

## **Supported legacy features**

- **PIPE CAP GL CLAMP**
- ▶ PIPE\_CAP\_CLIP\_PLANES
- ▶ PIPE\_CAP\_FRAGMENT\_COLOR\_CLAMPED
- ▶ PIPE\_CAP\_ALPHA\_TEST
- ▶ PIPE\_CAP\_FLATSHADE (wip)

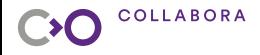

### **Current state of the patch**

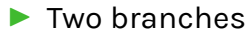

- dirty branch about 80 commits
- clean branch about 60 commits
- ▶ Plan is to land what has been cleaned first
- ▶ Some features have not been tackled at all yet

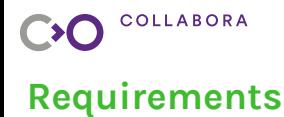

# ▶ All requirements for Zink's optimal path - GPL, dynamic state and others

▶ 256 bytes of push contants

# CO COLLABORA **Presentation Outline**

What does it look like in practice

Implementing in Zink

Introducing uber shaders

Current state of the patch

### **Some numbers**

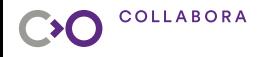

# **A pathological example**

### OpenMW trace

- ▶ Uses ucp and GL\_CLAMP
- $\blacktriangleright$  At one point it sends a whole bunch of shaders
	- this will always stutter on any driver
	- variants need to be compiled for each shader

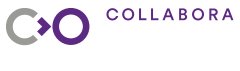

### **The numbers**

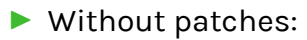

- cold cache: 893ms
- hot cache: 262ms
- ▶ With patches:
	- hot cache: 276ms

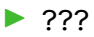

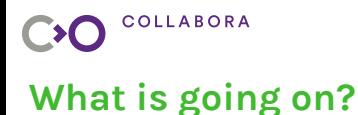

A check is performed that might disable the uber shaders path

**bool** can\_use\_uber = zink\_can\_use\_uber(&ctx->gfx\_pipeline\_state);

- $\triangleright$  single feature not supported by the uber shader =*⇒* stutter
- ▶ added overhead (TODO improve)

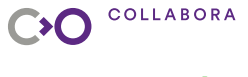

### **More numbers**

### let's hack it to always use the uber shader path

bool can use uber = true || zink can use uber( $\&ctx$ ->gfx pipeline state);

- $\blacktriangleright$  Rendering breaks a bit
- ▶ Without patches:
	- no disk cache 388ms
	- with disk 262ms
- ▶ With patches:
	- no disk cache 317ms
	- with disk 221ms
- Improvement!

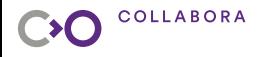

### **More recent numbers**

Those are numbers after rebasing on more recent zink

- ▶ Without patches:
	- no disk cache 504ms
	- with disk cache 383ms
- ▶ With patches:
	- no disk cache 453ms
	- with disk cache 360ms
- ▶ With patches and hack:
	- no disk cache 382ms
	- with disk cache 310ms

improvement!

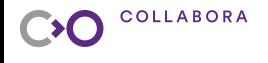

## **Currently working on...**

- ▶ Only start compiling uber shaders once they are needed once
	- otherwise pre compile base variants
	- cuts down precompile time for well behaved applications
	- requires annoying logic

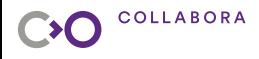

Just output red from uber fragment shaders

objects often covered or offscreen

▶ Use discard in a checkerboard pattern for non uber

- uber still writes all pixels so always visible
- those pixels would never get cleared so alternate pattern
- previous frames will remain in the non drawn pixels

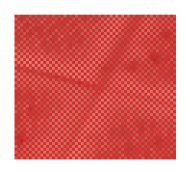

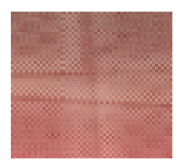

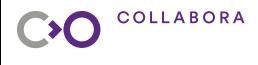

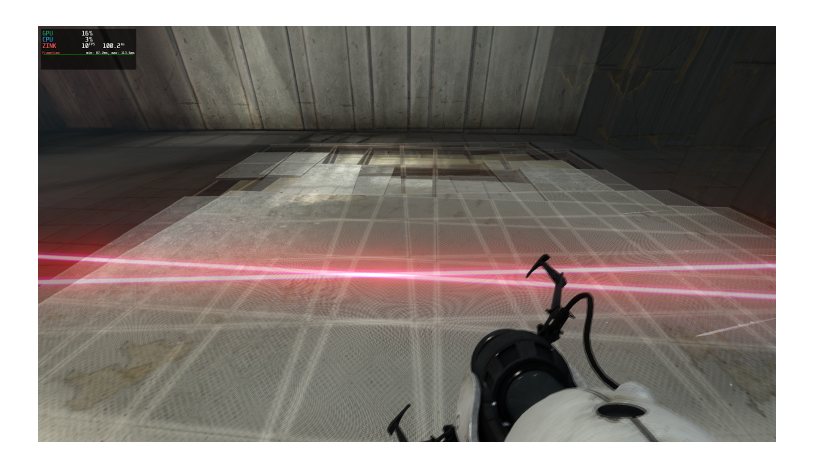

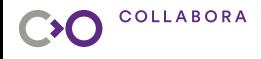

Demo!

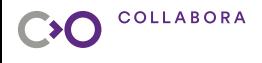

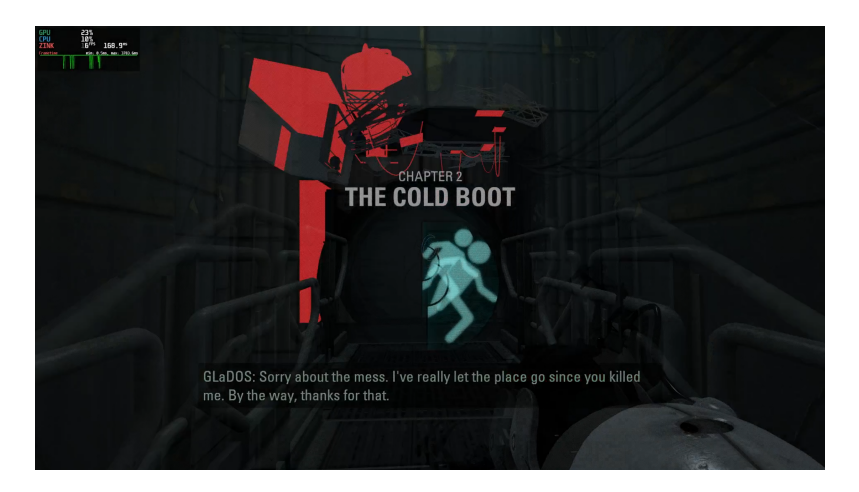

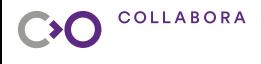

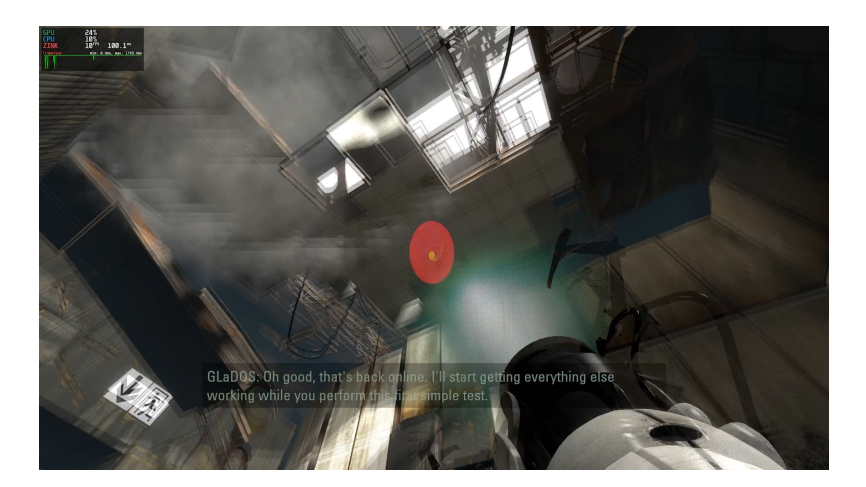

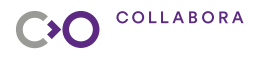

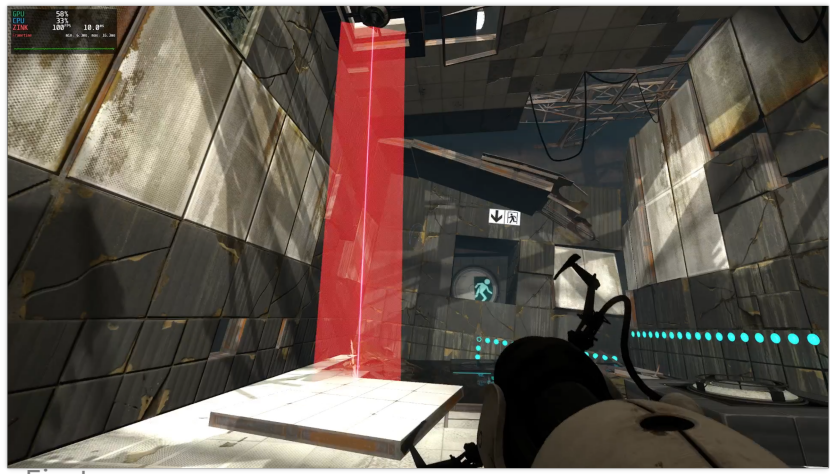

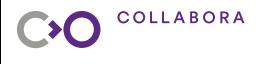

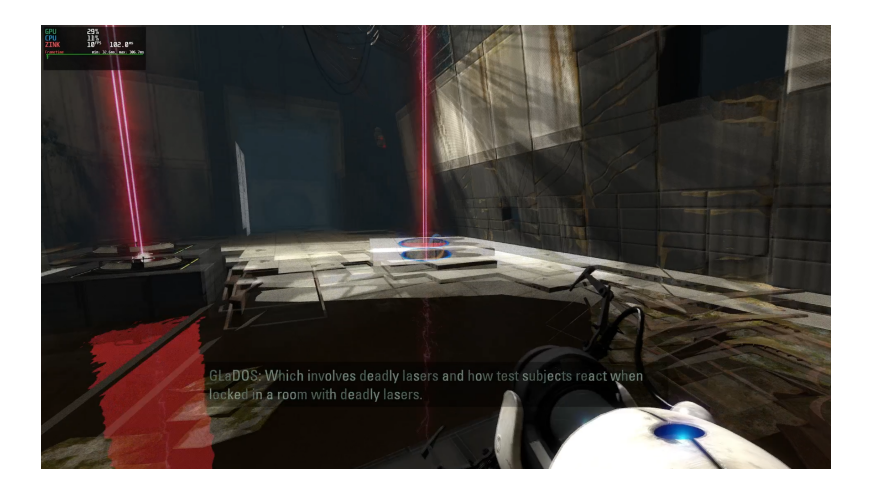

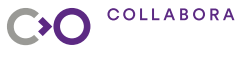

# **Thanks**

### ▶ Collabora

- for allowing me to work on this
- ▶ Erik Faye-Lund @kusma
	- orignal author of Zink
	- helped me getting started with Zink
	- helped discussing spec details
- ▶ Mike Blumenkrantz @zmike
	- originally proposed I'd work on this
	- tons of suggetions
- $\triangleright$  other people that have or will help review
	- @zmike
	- @alyssa

# Thanks! Q & A

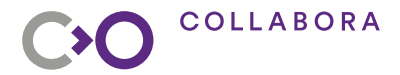